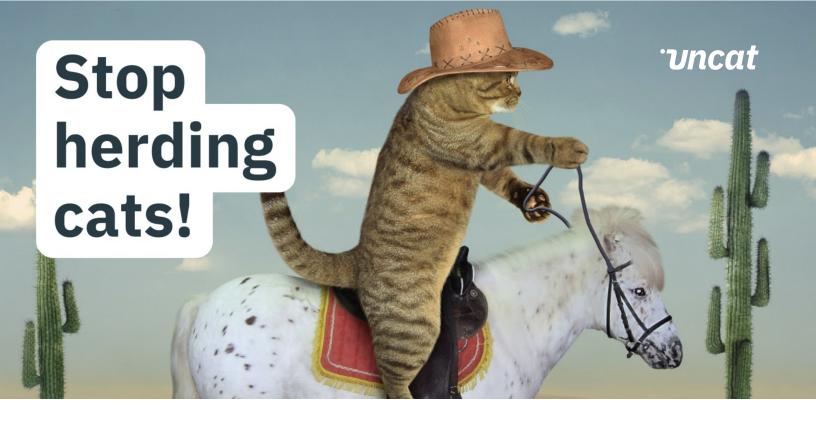

## The Old Way

• Export a spreadsheet of uncategorized transactions from your accounting software.

• Email the spreadsheet to your client or copy-paste into a Google Sheet and send it to your client.

• Remind your client you need information about these transactions in order to close the books.

• Get answers back from your client in the spreadsheet, and receipts by email.

• Copy-paste client answers into each individual transaction in your accounting software. Manually upload receipts.

• Categorize the transactions and close the books.

## The Uncat Way

• Uncat syncs uncategorized transactions from QuickBooks Online, Xero, and QuickBooks Desktop.

• Uncat automatically notifies your client when there are transactions that need answers.

• Your client enters descriptions and uploads receipts via Uncat which syncs to your accounting software.

• Uncat notifies you when your client has updated transactions so you can review and categorize in Uncat.

• Uncat syncs your selections to your accounting software so you can close the books.

• Uncat saves an average of *12 hours* and *\$283 dollars per month* on bookkeeping. Try our savings calculator □.

## Save Time. Keep Clients Happy.

Free 14-day trial at

uncat.com